File Router Full Product Key Скачать бесплатно без регистрации [Mac/Win] [April-2022]

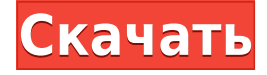

## **File Router Crack+ Activation Key [April-2022]**

-------------------- File Router — это небольшой инструмент, который отслеживает путь на жестком диске и перемещает файлы в соответствующие места на основе соответствия определенным шаблонам. Например, .avi и .wmv для фильмов, .doc и .ppt для документов. Для этого необходимо создать папки назначения. После того, как вы настроите место назначения, File Router будет автоматически отслеживать и передавать в него эти файлы. Это все, что вам нужно сделать. Функции: --------- - Автоматически определять папки назначения - Мониторинг и перемещение файлов на основе сопоставления с образцом - Может контролировать подкаталоги - Поддерживает DLL и EXE программы - Пользовательский интерфейс с высоким разрешением (720x480) - Использует Microsoft.NET Framework 2.0 для упрощения разработки. - Встроенный сканер исходников - Тысячи поддерживаемых шаблонов - Пользователь может быть запущен с жесткого диска или удаленно - Простота в использовании - Свободно Обновление v1.1.0.04 - Приложение стало проще в использовании, позволяя пользователю настраивать имена папок назначения. Обновление v1.1.0.03 - Полностью удалено поле «Выражение/текст» и заменено на TableView, что позволяет пользователю видеть полный список поддерживаемых шаблонов в одном месте. Обновление v1.1.0.02 - Добавлен прослушиватель событий, чтобы отслеживать, когда приложение останавливается и запускается, что позволяет пользователю сделать его доступным, запустив его через папку «Автозагрузка». Обновление v1.0.3 - Добавлена функция, позволяющая удалять сопоставления и создавать новые. - Изменена кнопка запуска рабочего стола на значок в трее. - Добавлена возможность автоматического удаления пункта назначения после его использования. Обновление v1.0.2 - Исправлена ошибка, из-за которой приложение не запускалось при запуске из каталога, отличного от используемого по умолчанию. Обновление v1.0.1 - Добавлен базовый код, позволяющий сканировать ПК пользователя, вошедшего в систему. Обновление версии 1.0 - Первый публичный релиз. Обновление v1.2.0 - Исправлена проблема с кодировкой символов. Исходный код нужно было скорректировать, чтобы выражение можно было правильно декодировать. Обновление v1.1.0.01 - Интегрированный Sysmon v.3.0 в приложение. Обновление v1.1.0.00 - Добавлено несколько шаблонов для каждого пункта назначения. Обновление v1.1.0.

## **File Router [Mac/Win]**

• Источник: Папка, которую File Router будет отслеживать. У вас должна быть эта папка. Если вы этого не сделаете, он не найдет никаких файлов. • Место назначения: папка для перемещения файлов. • Рекурсивно сканировать исходный каталог: установите этот флажок, если вы хотите, чтобы File Router сканировал вложенные папки на наличие файлов. Если вы установите этот флажок, папки назначения проверяются при их подключении и при перемещении файла на USB-накопитель или другое устройство, подключенное в Linux и Mac OSX. Эта опция полезна, если у вас плохой диск или мертвый диск и вы хотите сохранить свои драгоценные файлы. • Сопоставления: Список существующих сопоставлений. Добавьте свой собственный. • Выражение: Любые имена файлов, которые будут соответствовать шаблону для перемещения в папку назначения. Последнее обновление для File Router можно найти по адресу Текущая рекомендуемая сборка — 1.1.16. Это будет работать только на Windows XP и выше. В настоящее время Windows 7 не поддерживается. Примечания к текущему выпуску File Router перечислены ниже. - Исправлена проблема, когда запись в списке маппинга не была строкой. - Исправлена ошибка, когда выражение было недействительным. - Добавлена кнопка редактирования в диалоговом окне «Выражение», которая очищает сопоставление при его редактировании. - Добавлена новая опция «Показать кнопку окна», которая показывает кнопку закрытия рядом со значком File Router в области уведомлений. - Добавлен инструмент FileUnmerge в меню инструментов File Router. - Добавлен инструмент размера папки в меню инструментов File Router. - Добавлен инструмент для получения номера версии File Router. - Добавлены файлы в файл справки для File Router. - Изменено сообщение для программы File Router, чтобы сказать, что File Router требует прав администратора для работы. - Изменены параметры командной строки, чтобы упростить добавление аргументов. - Изменена иконка программы. - Изменено сообщение «Переместить в», чтобы включить список возможных мест назначения для файла. - Изменен File Router для работы в Windows Vista. - Изменен способ запуска программы при первом запуске. - Изменен файл конфигурации, чтобы программа не отображала «File Router» на панели задач, даже если программа не была запущена. Это помогло некоторым пользователям, которые вообще не хотели, чтобы оно появлялось. - Изменен способ, которым программа запрашивает подтверждение, когда вы пытаетесь изменить сопоставления. - Изменено 1eaed4ebc0

## **File Router Crack + Keygen**

.avi, .wmv или .wma... Только файлы, которые соответствуют заданному списку расширений, перемещаются в следующие места назначения: Document\_images Документы\_изображения Дизайнер Фильмы видео Плейлисты Звуковые эффекты Видео Игры Канал Публиковать Копировать Источник Файлы.имя Пользовательская папка с именем в произвольной форме Если существующий файл перемещается в другое место назначения, отображается сообщение с уведомлением, а старый файл отображается в списке ListView. Вложения: ListView отображает все вложенные файлы. По умолчанию они отображаются в виде значков с именем каждого файла под значком. Однако для удобства включен сценарий, который будет обрабатывать файл и добавлять его атрибуты в ListView. Чтобы использовать его, вам нужно создать файл свойств с именем, заканчивающимся на .properties. Содержимое должно быть примерно таким: selectMenuClass = com.osrhe.Ribbon.Properties.File.ListViewSelectionProperties Созданный файл класса предоставит доступ к атрибутам файла. И атрибут возвращается как элемент модели. Чтобы использовать его, вам нужно будет добавить собственный метод построения, который вызывает этот скрипт и анализирует возвращаемые результаты для создания нового элемента модели. Я думаю, что значки папок было бы здорово иметь. Возможно, добавьте «выбрать папку», и тогда каждая папка будет отображать свое содержимое в виде небольшого эскиза. Мне нравится идея иметь имена пользовательских папок для копирования в поле «Цель». Мне нужно выяснить, как создать пользовательскую папку здесь, в Office 2007. Мне нравится, как вы можете выбрать пункт назначения, который уже существует, и двигаться к нему. Я бы хотел, чтобы эта опция была доступна в команде «Переместить файлы» в проводнике. Я бы счел это крутым, если бы, скажем, в одном из работоспособных мест назначения была опция «просмотр исходного кода» в этой области. (Или просто способ сделать копию для себя, если нет другой подходящей цели.) Возможно, у всех адресатов был способ быстро вывести текстовый файл, содержащий использованную строку шаблона.(Или результат файла дампа, если он слишком велик.) Если бы это был CSV, я мог бы легко создать электронную таблицу в Excel. Поле «Источник» — это просто большой список папок. Я думаю, что это трудно использовать и понять, и

#### **What's New In?**

Отслеживайте наличие на жестком диске файлов, соответствующих шаблонам, определенным в исходной папке, и перемещайте в выбранное место назначения. Образцы сопоставляются на основе: Имя файла Расширение файла Путь к каталогу Результирующий шаблон файла представляет собой произвольную строку. В моем тестовом коде это всегда "pattern file directory extension", и я буду называть это "настоящим шаблоном". Этот метод похож на File Zipper, за исключением того, что здесь нет именованного места назначения. Все файлы перемещаются в одно и то же место. Кроме того, поскольку File Router использует регулярные выражения, исходный путь не обязательно совпадает с целевым. Зачем Windows нужны улучшения перемещения файлов Конечно, это небольшой проект для крупного проекта с открытым исходным кодом, но это все еще проблема. По крайней мере, с этим проектом есть прецедент. Я слышал о других приложениях с аналогичными функциями, и моя электронная

почта (и поиск в Интернете) также выявили пругие приложения с огромным разнообразием функций. У одного есть возможность сканировать Windows XP на наличие определенных шаблонов и перемещать файлы в папки с определенными именами. Если вы хотите отслеживать файлы по шаблону (или как-то еще), вы можете сделать это в урезанной форме с помощью новой утилиты File Explorer в Windows XP. Вот пример. У вас есть 100 фотографий, и вы хотите найти новую папку для их хранения. Вместо того, чтобы пытаться запомнить названия каждой подпапки, вы можете просто использовать поиск. Вы начинаете с папки «Фотографии» и набираете «р\*.jpq» в поле поиска. Вы нажимаете Enter, и File Explorer будет искать файлы, соответствующие расширению, и сохранять их в существующей папке «р». Если папки «р» еще нет, вы получите сообщение об ошибке, в котором говорится, что вы не можете сохранить файл там. Почему бы просто не включить File Router в проводник Windows? Ну, по двум причинам. Во-первых, это проект размером 2х3/80 КБ. Загрузка дополнительного программного обеспечения должна быть последним средством. Ну, это не совсем так. Первое, что вы должны скачать, это антивирусное программное обеспечение, потому что в Интернете гуляет много сомнительного программного обеспечения. Вторая причина заключается в том, что для каждого файлового фильтра требуется разделение действий с файлами. У вас будет другой пользовательский интерфейс для «любого файла», другой пользовательский интерфейс для «всех изображений» и другой пользовательский интерфейс для «pdf-файлов». Это не имеет смысла, так же как не имеет смысла иметь разные приложения для «всех видео» и одно для «всех видео».

# **System Requirements:**

NVIDIA® GeForce® GTX 1050 или AMD Radeon™ RX 480 или Intel® HD Graphics 630 или лучше 8 ГБ оперативной памяти Процессор 1,5 ГГц 256 ГБ SSD-накопителя интернет-соединение Дополнительные примечания: Характеристики и технические характеристики продукта могут быть изменены и могут не относиться ко всем версиям этого продукта. Microsoft Store не несет ответственности за цены или другие ошибки. Ответственность за проверку цен, спецификаций и наличия продуктов лежит на покупателе. Все изображения предназначены только для иллюстративных целей. Названия продуктов